# **PageSpeed Insights**

#### **Mobile**

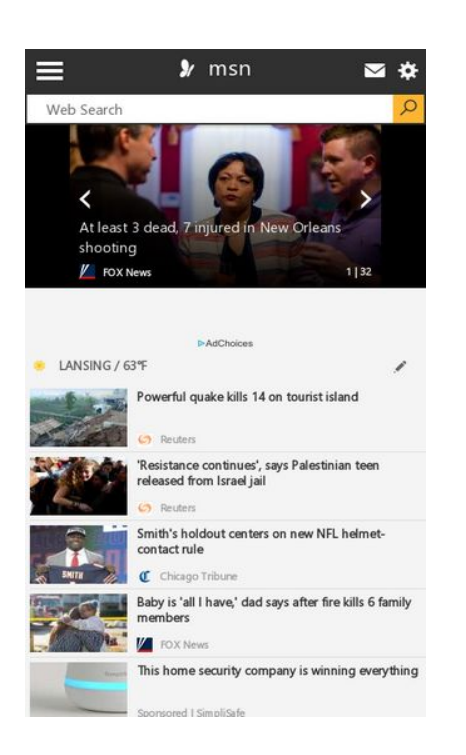

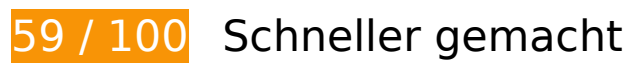

# **B** Behebung erforderlich:

### **Zielseiten-Weiterleitungen vermeiden**

Ihre Seite enthält 2 Weiterleitungen. Weiterleitungen verzögern das Laden der Seite.

[Vermeiden Sie Zielseiten-Weiterleitungen](http://sitedesk.net/redirect.php?url=https%3A%2F%2Fdevelopers.google.com%2Fspeed%2Fdocs%2Finsights%2FAvoidRedirects) für die folgende Kette weitergeleiteter URLs.

- http://msn.com/
- http://www.msn.com/
- https://www.msn.com/

**JavaScript- und CSS-Ressourcen, die das Rendering blockieren, in**

# **Inhalten "above the fold" (ohne Scrollen sichtbar) beseitigen**

Ihre Seite enthält 1 blockierende CSS-Ressourcen. Dies verursacht eine Verzögerung beim Rendern Ihrer Seite.

Keine der Seiteninhalte "above the fold" (ohne Scrollen sichtbar) konnten ohne Wartezeiten für das Laden der folgenden Ressourcen gerendert werden. Versuchen Sie, blockierende Ressourcen zu verschieben oder asynchron zu laden, oder laden Sie kritische Bereiche dieser Ressourcen direkt inline im HTML.

[Optimieren Sie die CSS-Darstellung](http://sitedesk.net/redirect.php?url=https%3A%2F%2Fdevelopers.google.com%2Fspeed%2Fdocs%2Finsights%2FOptimizeCSSDelivery) für die folgenden URLs:

https://static-global-s-msn-com.akamaized.net/hp-eus/en-us/homepage/\_sc/css/f5956224-81 ea8d11/direction=ltr.locales=en-us.themes=start.dpi=resolution1x/ef-193223-d4a8c9be/ce-9105fe-7f79b840/98-fb481a-68ddb2ab/b2-26b95c-26d11eee/57-c0af97-46b61bfc/6f-de71bc -2347cfa6/51-a29d4c-f9d7be4e/34-7b1500-dbc6220a/a0-e65aab-5e17ba71/68-df3af0-725d 65b7/56-10740a-3c427d05/ee-394405-5960eecb/2f-605de4-813a2baa/53-1b05fa-7394809d /94-fb5d96-a4b3038c/27-5116bd-9ea6310d/34-ef17ac-401ef942/67-bc9690-4b5f58d3?ver= 20180720\_10962164&fdhead=muidflt9cf,muidflt12cf,muidflt13cf,muidflt14cf,muidflt47cf,m uidflt298cf,muidflt300cf&csopd=20180713222532&csopdb=20180718192252

# **Behebung empfohlen:**

## **Komprimierung aktivieren**

Durch die Komprimierung der Ressourcen mit "gzip" oder "deflate" kann die Anzahl der über das Netzwerk gesendeten Bytes reduziert werden.

[Ermöglichen Sie die Komprimierung](http://sitedesk.net/redirect.php?url=https%3A%2F%2Fdevelopers.google.com%2Fspeed%2Fdocs%2Finsights%2FEnableCompression) der folgenden Ressourcen, um die Übertragungsgröße um 761 Byte (50 %) zu reduzieren.

Durch die Komprimierung von https://secure.bannerfarm.ace.advertising.com/msft/msn.html könnten 761 Byte (50 %) eingespart werden.

**Browser-Caching nutzen**

Das Festlegen eines Ablaufdatums oder eines Höchstalters in den HTTP-Headern für statische Ressourcen weist den Browser an, zuvor heruntergeladene Ressourcen über die lokale Festplatte anstatt über das Netzwerk zu laden.

[Nutzen Sie Browser-Caching](http://sitedesk.net/redirect.php?url=https%3A%2F%2Fdevelopers.google.com%2Fspeed%2Fdocs%2Finsights%2FLeverageBrowserCaching) für die folgenden cachefähigen Ressourcen:

- https://a248.e.akamai.net/chartbeat.download.akamai.com/102508/js/chartbeat.js (Ablaufdatum nicht festgelegt)
- https://contextual.media.net/dmedianet.js?geo=enus&property=homepage&device=mobile&https=1 (5 Minuten)
- https://contextual.media.net/fcmdynet.js?&cid=8CUNL3XVM&cpcd=NaEyhZu73BMxXJoVzER-IQ%3D%3D&crid=144402028&size=414x74&cc=US&sc=IL&https=1&vif=1&requrl=https% 3A%2F%2Fwww.msn.com%2F&vi=1532870480185443393&lw=1&ugd=3&chnm3=startPag e&re=1&dma=602&msa=2&rtbs=1&nb=1 (5 Minuten)
- https://contextual.media.net/fcmdynet.js?&cid=8CUNL3XVM&cpcd=NaEyhZu73BMxXJoVzER-IQ%3D%3D&crid=903352736&size=300x250&cc=US&sc=IL&https=1&vif=1&requrl=https %3A%2F%2Fwww.msn.com%2F&vi=1532870480348037174&lw=1&ugd=3&chnm3=startPa ge&re=1&dma=602&msa=2&rtbs=1&nb=1 (5 Minuten)
- https://contextual.media.net/mediamain.html?&cid=8CUNL3XVM&cpcd=NaEyhZu73BMxXJo VzER-IQ%3D%3D&crid=144402028&pid=8PO87SA5G&size=414x74&cpnet=yVb1sHm-0KKo FeunLBVJxb3ZXfCH9IPr\_ybE0RUc-8E%3D&cme=KkKUG6JLaWptcd7ygVoZgW\_gowIx32vSl5tlb UoHIlTQml3\_Dh-qitrqhSPgjBfhgikzFhaWLWrym-zR3FtAvY4xKlmsjic0xVT90wz-AhDYjB6yxIctdq C\_rly5USJA%7C%7CNDHRnZ9Gz3KXlI-i9OnZqQ%3D%3D%7C5gDUJdTGiJzedmq9hanWYg%3D %3D%7CfTACDBAb70YAH7VJEs6iY7FiuYJwPXfy%7CN7fu2vKt8\_s%3D%7CYdjFvixrVaHKWoanJ xQ7pIbs71hugNrT\_9Dy98sN7BVysk146vCoY0D8h8dpPPEv%7CsRBSg3CPSiQ%3D%7C&https =1&cc=US&bf=0&staticIframe=1&vif=1&bid=217915&vi=1532870480185443393&lw=1& ugd=3&ib=0&nb=1 (5 Minuten)
- https://contextual.media.net/mediamain.html?&cid=8CUNL3XVM&cpcd=NaEyhZu73BMxXJo VzER-IQ%3D%3D&crid=903352736&pid=8PO383B67&size=300x250&cpnet=yVb1sHm-0KK oFeunLBVJxQIq7tQvdLolbpWYR-zZN9c%3D&cme=KkKUG6JLaWptcd7ygVoZgW\_gowIx32vSl5t lbUoHIlTQml3\_Dh-qitrqhSPgjBfhgikzFhaWLWrym-zR3FtAvY4xKlmsjic0fXFKxOGAT4zBCMGK7a efkadut6rxv-wu%7C%7CNDHRnZ9Gz3KXlI-i9OnZqQ%3D%3D%7C5gDUJdTGiJzedmq9hanWYg %3D%3D%7CfTACDBAb70YAH7VJEs6iY7FiuYJwPXfy%7CN7fu2vKt8\_s%3D%7CYdjFvixrVaHKW oanJxQ7pIbs71hugNrT\_zzfTnjrTk2DZtMcbrd3gqo-5BoyMDWX%7CsRBSg3CPSiQ%3D%7C&htt ps=1&cc=US&bf=0&staticIframe=1&vif=1&vi=1532870480348037174&lw=1&ugd=3&ib= 0&nb=1 (5 Minuten)
- https://cdn.taboola.com/libtrc/msn-home-network/loader.js (4 Stunden)

## **HTML reduzieren**

Durch die Komprimierung des HTML-Codes, einschließlich der darin enthaltenen Inline-JavaScripts und CSS, können viele Datenbytes gespart und das Herunterladen und Parsen beschleunigt werden. [Reduzieren Sie HTML](http://sitedesk.net/redirect.php?url=https%3A%2F%2Fdevelopers.google.com%2Fspeed%2Fdocs%2Finsights%2FMinifyResources) für die folgenden Ressourcen, um ihre Größe um 197 Byte (13 %) zu verringern.

Durch die Reduzierung von https://secure.bannerfarm.ace.advertising.com/msft/msn.html könnten 197 Byte (13 %) eingespart werden.

## **Bilder optimieren**

Durch eine korrekte Formatierung und Komprimierung von Bildern können viele Datenbytes gespart werden.

[Optimieren Sie die folgenden Bilder](http://sitedesk.net/redirect.php?url=https%3A%2F%2Fdevelopers.google.com%2Fspeed%2Fdocs%2Finsights%2FOptimizeImages), um ihre Größe um 14 KB (37 %) zu reduzieren.

- Durch die Komprimierung von https://cvision.media.net/new/150x100/3/229/30/52/1a5ab758 -ea31-43f0-a706-cfeb930b3127.jpg?v=9 könnten 10,3 KB (66 %) eingespart werden.
- Durch die Komprimierung von https://static-global-s-msn-com.akamaized.net/imgresizer/tenant/amp/entityid/BBKSeKj.img?h=75&w=100&m=6&q=60&u=t&o=t&l=f könnten 345 Byte (29 %) eingespart werden.
- Durch die Komprimierung von https://static-global-s-msn-com.akamaized.net/img-resizer/ten ant/amp/entityid/BBL9PBa.img?h=75&w=100&m=6&q=60&u=t&o=t&l=f&x=485&y=325 könnten 333 Byte (15 %) eingespart werden.
- Durch die Komprimierung von https://static-global-s-msn-com.akamaized.net/img-resizer/ten ant/amp/entityid/BBLbGuG.img?h=75&w=100&m=6&q=60&u=t&o=t&l=f&x=947&y=372 könnten 330 Byte (15 %) eingespart werden.
- Durch die Komprimierung von https://static-global-s-msn-com.akamaized.net/img-resizer/ten ant/amp/entityid/BBLcrhb.img?h=75&w=100&m=6&q=60&u=t&o=t&l=f&x=734&y=239 könnten 329 Byte (13 %) eingespart werden.
- Durch die Komprimierung von https://static-global-s-msn-com.akamaized.net/img-resizer/ten ant/amp/entityid/BBLbrCj.img?h=75&w=100&m=6&q=60&u=t&o=t&l=f&x=1447&y=1240 könnten 327 Byte (19 %) eingespart werden.
- Durch die Komprimierung von https://static-global-s-msn-com.akamaized.net/img-resizer/ten ant/amp/entityid/BBL9pWK.img?h=75&w=100&m=6&q=60&u=t&o=t&l=f&x=366&y=298 könnten 325 Byte (14 %) eingespart werden.
- Durch die Komprimierung von https://static-global-s-msn-com.akamaized.net/img-resizer/ten ant/amp/entityid/BBLbx7t.img?h=75&w=100&m=6&q=60&u=t&o=t&l=f&x=2815&y=644 könnten 319 Byte (11 %) eingespart werden.
- Durch die Komprimierung von https://static-global-s-msn-com.akamaized.net/imgresizer/tenant/amp/entityid/BBLcyNJ.img?h=75&w=100&m=6&q=60&u=t&o=t&l=f könnten

319 Byte (15 %) eingespart werden.

- Durch die Komprimierung von https://static-global-s-msn-com.akamaized.net/img-resizer/ten ant/amp/entityid/BBLc8jS.img?h=75&w=100&m=6&q=60&u=t&o=t&l=f&x=393&y=251 könnten 318 Byte (15 %) eingespart werden.
- Durch die Komprimierung von https://static-global-s-msn-com.akamaized.net/imgresizer/tenant/amp/entityid/BB6efZE.img?h=16&w=16&m=6&q=60&u=t&o=t&l=f&f=png könnten 238 Byte (44 %) eingespart werden.
- Durch die Komprimierung von https://static-global-s-msn-com.akamaized.net/imgresizer/tenant/amp/entityid/BBih5H.img?m=6&o=true&u=true&n=true&w=30&h=30 könnten 213 Byte (23 %) eingespart werden.
- Durch die Komprimierung von https://static-global-s-msn-com.akamaized.net/imgresizer/tenant/amp/entityid/AA60iyX.img?h=16&w=16&m=6&q=60&u=t&o=t&l=f&f=png könnten 189 Byte (42 %) eingespart werden.
- Durch die Komprimierung von https://static-global-s-msn-com.akamaized.net/imgresizer/tenant/amp/entityid/AAy0boD.img?h=16&w=16&m=6&q=60&u=t&o=t&l=f&f=png könnten 139 Byte (20 %) eingespart werden.
- Durch die Komprimierung von https://static-global-s-msn-com.akamaized.net/imgresizer/tenant/amp/entityid/AAywufo.img?h=16&w=16&m=6&q=60&u=t&o=t&l=f&f=png könnten 106 Byte (17 %) eingespart werden.
- **4 bestandene Regeln**

### **Antwortzeit des Servers reduzieren**

Ihr Server hat schnell geantwortet. [Weitere Informationen zur Optimierung der Serverantwortzeit](http://sitedesk.net/redirect.php?url=https%3A%2F%2Fdevelopers.google.com%2Fspeed%2Fdocs%2Finsights%2FServer)

## **CSS reduzieren**

Ihre CSS-Ressource wurde reduziert. [Weitere Informationen zum Reduzieren von CSS-Ressourcen](http://sitedesk.net/redirect.php?url=https%3A%2F%2Fdevelopers.google.com%2Fspeed%2Fdocs%2Finsights%2FMinifyResources)

### **JavaScript reduzieren**

Ihre JavaScript-Ressource wurde reduziert. [Weitere Informationen zum Reduzieren von JavaScript-](http://sitedesk.net/redirect.php?url=https%3A%2F%2Fdevelopers.google.com%2Fspeed%2Fdocs%2Finsights%2FMinifyResources)[Ressourcen](http://sitedesk.net/redirect.php?url=https%3A%2F%2Fdevelopers.google.com%2Fspeed%2Fdocs%2Finsights%2FMinifyResources)

## **Sichtbare Inhalte priorisieren**

Die Inhalte "above the fold" (ohne Scrollen sichtbar) wurden ordnungsgemäß priorisiert. [Weitere](http://sitedesk.net/redirect.php?url=https%3A%2F%2Fdevelopers.google.com%2Fspeed%2Fdocs%2Finsights%2FPrioritizeVisibleContent) [Informationen zum Priorisieren sichtbarer Inhalte](http://sitedesk.net/redirect.php?url=https%3A%2F%2Fdevelopers.google.com%2Fspeed%2Fdocs%2Finsights%2FPrioritizeVisibleContent)

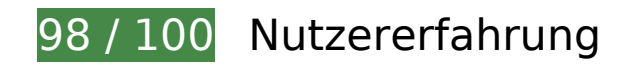

 **Behebung empfohlen:** 

## **Optimale Größe von Links oder Schaltflächen auf Mobilgeräten einhalten**

Einige der Links oder Schaltflächen auf Ihrer Webseite sind möglicherweise so klein, dass ein Nutzer sie auf einem Touchscreen nicht bequem antippen kann. Wir empfehlen, [diese Links oder](http://sitedesk.net/redirect.php?url=https%3A%2F%2Fdevelopers.google.com%2Fspeed%2Fdocs%2Finsights%2FSizeTapTargetsAppropriately) [Schaltflächen zu vergrößern](http://sitedesk.net/redirect.php?url=https%3A%2F%2Fdevelopers.google.com%2Fspeed%2Fdocs%2Finsights%2FSizeTapTargetsAppropriately), um eine bessere Nutzererfahrung zu bieten.

Die folgenden Links und Schaltflächen sind nahe an anderen und benötigen möglicherweise zusätzlichen Abstand.

- Die Schaltfläche oder der Link <a href="http://www.med…s?id=135127314" class="footer"> liegt nahe an 1 anderen.
- Die Schaltfläche oder der Link <div class="stripenav">News</div> und 11 andere liegen nahe an anderen.
- Die Schaltfläche oder der Link < a href="/en-us/news">News</a> und 1 andere liegen nahe an anderen.
- Die Schaltfläche oder der Link < a href="/en-us/news">News</a> und 1 andere liegen nahe an anderen.
- Die Schaltfläche oder der Link <a href="/en-us/entertainment">Entertainment</a> und 1 andere liegen nahe an anderen.
- Die Schaltfläche oder der Link <a href="/en-us/entertainment">Entertainment</a> und 1 andere liegen nahe an anderen.
- Die Schaltfläche oder der Link <a href="/en-us/sports">Sports</a> liegt nahe an 1 anderen.
- Die Schaltfläche oder der Link <a href="/en-us/sports">Sports</a> liegt nahe an 1 anderen.
- Die Schaltfläche oder der Link < a href="/en-us/money">Money</a> und 1 andere liegen nahe an anderen.
- Die Schaltfläche oder der Link < a href="/en-us/money">Money</a> und 1 andere liegen

nahe an anderen.

- Die Schaltfläche oder der Link <a href="/en-us/lifestyle">Lifestyle</a> liegt nahe an 1 anderen.
- Die Schaltfläche oder der Link <a href="/en-us/lifestyle">Lifestyle</a> liegt nahe an 1 anderen.
- Die Schaltfläche oder der Link <a href="/en-us/autos">Autos</a> liegt nahe an 1 anderen.
- Die Schaltfläche oder der Link < a href="/en-us/autos">Autos</a> liegt nahe an 1 anderen.
- Die Schaltfläche oder der Link < a href="/en-us/health">Health & amp; Fitness</a> liegt nahe an 1 anderen.
- Die Schaltfläche oder der Link < a href="/en-us/health">Health & amp; Fitness</a> liegt nahe an 1 anderen.
- Die Schaltfläche oder der Link < a href="/en-us/foodanddrink">Food & amp; Drink</a> liegt nahe an 1 anderen.
- Die Schaltfläche oder der Link < a href="/en-us/foodanddrink">Food & amp; Drink</a> liegt nahe an 1 anderen.
- Die Schaltfläche oder der Link <a href="/en-us/travel">Travel</a> liegt nahe an 1 anderen.
- Die Schaltfläche oder der Link < a href="/en-us/travel">Travel</a> liegt nahe an 1 anderen.
- Die Schaltfläche oder der Link < a href="https://go.mic...?LinkId=521839">Privacy & amp; Cookies</a> und 8 andere liegen nahe an anderen.

# **4 bestandene Regeln**

#### **Plug-ins vermeiden**

Ihre Seite verwendet anscheinend keine Plug-ins. Plug-ins können die Nutzung von Inhalten auf vielen Plattformen verhindern. Erhalten Sie weitere Informationen über die Wichtigkeit, [Plug-ins zu](http://sitedesk.net/redirect.php?url=https%3A%2F%2Fdevelopers.google.com%2Fspeed%2Fdocs%2Finsights%2FAvoidPlugins) [vermeiden](http://sitedesk.net/redirect.php?url=https%3A%2F%2Fdevelopers.google.com%2Fspeed%2Fdocs%2Finsights%2FAvoidPlugins).

#### **Darstellungsbereich konfigurieren**

Ihre Seite spezifiziert ein Darstellungsfeld, das der Größe des Gerätes angepasst ist. Dies ermöglicht eine korrekte Darstellung auf allen Geräten. Weitere Informationen zur [Konfiguration von](http://sitedesk.net/redirect.php?url=https%3A%2F%2Fdevelopers.google.com%2Fspeed%2Fdocs%2Finsights%2FConfigureViewport) [Darstellungsfeldern](http://sitedesk.net/redirect.php?url=https%3A%2F%2Fdevelopers.google.com%2Fspeed%2Fdocs%2Finsights%2FConfigureViewport).

# **Anpassung von Inhalten auf einen Darstellungsbereich**

Die Inhalte Ihrer Seite passen in den Darstellungsbereich. Erhalten Sie weitere Informationen über die [Größenanpassung von Inhalten zum Darstellungsbereich](http://sitedesk.net/redirect.php?url=https%3A%2F%2Fdevelopers.google.com%2Fspeed%2Fdocs%2Finsights%2FSizeContentToViewport).

# **Lesbare Schriftgrößen verwenden**

Der Text auf Ihrer Seite ist lesbar. Weitere Informationen zur [Verwendung lesbarer Schriftgrößen](http://sitedesk.net/redirect.php?url=https%3A%2F%2Fdevelopers.google.com%2Fspeed%2Fdocs%2Finsights%2FUseLegibleFontSizes).

### **Desktop**

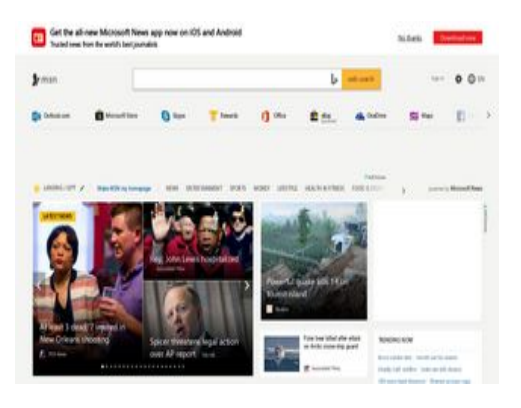

**76 / 100** Schneller gemacht

**B** Behebung erforderlich:

**JavaScript- und CSS-Ressourcen, die das Rendering blockieren, in Inhalten "above the fold" (ohne Scrollen sichtbar) beseitigen**

Ihre Seite enthält 1 blockierende CSS-Ressourcen. Dies verursacht eine Verzögerung beim Rendern Ihrer Seite.

Ungefähr 31 % der Seiteninhalte "above the fold" (ohne Scrollen sichtbar) konnten ohne Wartezeiten für das Laden der folgenden Ressourcen gerendert werden. Versuchen Sie, blockierende Ressourcen zu verschieben oder asynchron zu laden, oder laden Sie kritische Bereiche dieser Ressourcen direkt inline im HTML.

#### [Optimieren Sie die CSS-Darstellung](http://sitedesk.net/redirect.php?url=https%3A%2F%2Fdevelopers.google.com%2Fspeed%2Fdocs%2Finsights%2FOptimizeCSSDelivery) für die folgenden URLs:

https://static-global-s-msn-com.akamaized.net/hp-eus/en-us/homepage/\_sc/css/f5956224-f2 0329aa/direction=ltr.locales=en-us.themes=start.dpi=resolution1x/b6-0f0440-bf79418a/b7- 8783f2-1122bdfa/98-fb481a-68ddb2ab/6b-0550c8-494f3c70/a9-6062cc-3759fc10/3f-be8bb2 -54784299/bc-ef9208-7b4d4c05/51-0a53d3-d55835e5/79-4bdf34-1c1809bb/4b-a6fb1f-dbc6 220a/34-6b8808-8a54ebbd/f2-f7521f-793099c5/97-5dda97-6631fd6d/ea-3687cc-5960eecb/4 f-645243-5f5edd0e/d6-74d445-d271ddad/4d-8a6cda-3d54e7d0/be-489db2-5a15dc58/a2-04 554f-e624ec66/a7-0cd87f-c79597c5/1b-3543d6-46518d53/16-678c82-51c5749a/17-cf81eab0fab04f/90-6e0807-4b5f58d3/9f-35dd80-de6c1a3c?ver=20180720\_10962164&fdhead=mu idflt11cf,muidflt14cf,hpsambingrtbc,adflt-tabarvideo,muidflt314cf,bingmsncombined4cf&cso pd=20180713222532&csopdb=20180718192252

# **Behebung empfohlen:**

## **Zielseiten-Weiterleitungen vermeiden**

Ihre Seite enthält 2 Weiterleitungen. Weiterleitungen verzögern das Laden der Seite.

[Vermeiden Sie Zielseiten-Weiterleitungen](http://sitedesk.net/redirect.php?url=https%3A%2F%2Fdevelopers.google.com%2Fspeed%2Fdocs%2Finsights%2FAvoidRedirects) für die folgende Kette weitergeleiteter URLs.

- http://msn.com/
- http://www.msn.com/
- https://www.msn.com/

## **Komprimierung aktivieren**

Durch die Komprimierung der Ressourcen mit "gzip" oder "deflate" kann die Anzahl der über das Netzwerk gesendeten Bytes reduziert werden.

[Ermöglichen Sie die Komprimierung](http://sitedesk.net/redirect.php?url=https%3A%2F%2Fdevelopers.google.com%2Fspeed%2Fdocs%2Finsights%2FEnableCompression) der folgenden Ressourcen, um die Übertragungsgröße um 31,3 KB (82 %) zu reduzieren.

Durch die Komprimierung von https://sam.msn.com/promotions?rid=0472c12fa9f34a178050e1e42d3358c7 könnten 30,6 KB (84 %) eingespart werden.

Durch die Komprimierung von https://secure.bannerfarm.ace.advertising.com/msft/msn.html könnten 761 Byte (50 %) eingespart werden.

# **Browser-Caching nutzen**

Das Festlegen eines Ablaufdatums oder eines Höchstalters in den HTTP-Headern für statische Ressourcen weist den Browser an, zuvor heruntergeladene Ressourcen über die lokale Festplatte anstatt über das Netzwerk zu laden.

[Nutzen Sie Browser-Caching](http://sitedesk.net/redirect.php?url=https%3A%2F%2Fdevelopers.google.com%2Fspeed%2Fdocs%2Finsights%2FLeverageBrowserCaching) für die folgenden cachefähigen Ressourcen:

- https://a248.e.akamai.net/chartbeat.download.akamai.com/102508/js/chartbeat.js (Ablaufdatum nicht festgelegt)
- https://cdn.taboola.com/TaboolaCookieSyncScript.js (4 Stunden)

## **HTML reduzieren**

Durch die Komprimierung des HTML-Codes, einschließlich der darin enthaltenen Inline-JavaScripts und CSS, können viele Datenbytes gespart und das Herunterladen und Parsen beschleunigt werden.

[Reduzieren Sie HTML](http://sitedesk.net/redirect.php?url=https%3A%2F%2Fdevelopers.google.com%2Fspeed%2Fdocs%2Finsights%2FMinifyResources) für die folgenden Ressourcen, um ihre Größe um 197 Byte (13 %) zu verringern.

Durch die Reduzierung von https://secure.bannerfarm.ace.advertising.com/msft/msn.html könnten 197 Byte (13 %) eingespart werden.

## **JavaScript reduzieren**

Durch die Komprimierung des JavaScript-Codes können viele Datenbytes gespart und das Herunterladen, das Parsen und die Ausführungszeit beschleunigt werden.

[Reduzieren Sie JavaScript](http://sitedesk.net/redirect.php?url=https%3A%2F%2Fdevelopers.google.com%2Fspeed%2Fdocs%2Finsights%2FMinifyResources) für die folgenden Ressourcen, um ihre Größe um 385 Byte (18 %) zu verringern.

- Durch die Reduzierung von https://widgets.outbrain.com/external/publishers/msn/MSNIdSync.js könnten nach der Komprimierung 271 Byte (20 %) eingespart werden.
- Durch die Reduzierung von https://cdn.taboola.com/TaboolaCookieSyncScript.js könnten nach der Komprimierung 114 Byte (14 %) eingespart werden.

# **Bilder optimieren**

Durch eine korrekte Formatierung und Komprimierung von Bildern können viele Datenbytes gespart werden.

[Optimieren Sie die folgenden Bilder](http://sitedesk.net/redirect.php?url=https%3A%2F%2Fdevelopers.google.com%2Fspeed%2Fdocs%2Finsights%2FOptimizeImages), um ihre Größe um 56,5 KB (29 %) zu reduzieren.

- Durch die Komprimierung und Größenanpassung von https://img-prod-cms-rt-microsoftcom.akamaized.net/cms/api/am/imageFileData/RE2jvtt?ver=fc4d könnten 23,6 KB (97 %) eingespart werden.
- Durch die Komprimierung von https://static-global-s-msn-com.akamaized.net/img-resizer/ten ant/amp/entityid/BBLbtC3.img?h=194&w=300&m=6&q=60&u=t&o=t&l=f&x=243&y=296 könnten 10,8 KB (13 %) eingespart werden.
- Durch die Komprimierung von https://images.taboola.com/taboola/image/fetch/f\_jpg%2Cq\_a uto%2Ch\_311%2Cw\_207%2Cc\_fill%2Cg\_faces:auto%2Ce\_sharpen/http%3A%2F%2Fcdn.tabo ola.com%2Fstatic%2F99%2F999d20b2-4ab0-4447-a082-8216af0e1de8.jpg könnten 8 KB (30 %) eingespart werden.
- Durch die Komprimierung von https://images.taboola.com/taboola/image/fetch/f\_jpg%2Cq\_a uto%2Ch\_311%2Cw\_207%2Cc\_fill%2Cq\_faces:auto%2Ce\_sharpen/http%3A%2F%2Fcdn.tabo ola.com%2Fstatic%2F8c%2F8cfe4499-a2db-492e-aebc-aeea108fb74c.jpg könnten 4 KB (24 %) eingespart werden.
- Durch die Komprimierung von https://images.taboola.com/taboola/image/fetch/f\_ipg%2Cq\_a uto%2Ch\_311%2Cw\_207%2Cc\_fill%2Cg\_faces:auto%2Ce\_sharpen/http%3A%2F%2Fcdn.tabo ola.com%2Fstatic%2F21%2F2110d5c9-8e5d-4a78-ae0f-00df497f10fb.jpg könnten 3,3 KB (22 %) eingespart werden.
- Durch die Komprimierung von https://images.taboola.com/taboola/image/fetch/f\_jpg%2Cq\_a uto%2Ch\_75%2Cw\_100%2Cc\_fill%2Cg\_faces:auto%2Ce\_sharpen/http%3A%2F%2Fcdn.tabool a.com%2Fstatic%2F65%2F656f6ccf-8fff-4fff-9bed-f09d108626bb.png könnten 1,8 KB (38 %) eingespart werden.
- Durch die Komprimierung von https://images.taboola.com/taboola/image/fetch/f\_jpg%2Cq\_a

uto%2Ch\_75%2Cw\_100%2Cc\_fill%2Cg\_faces:auto%2Ce\_sharpen/http%3A%2F%2Fcdn.tabool a.com%2Flibtrc%2Fstatic%2Fthumbnails%2F223a5f4f4236ac9731c8232ca3ccf8e7.jpg könnten 517 Byte (18 %) eingespart werden.

- Durch die Komprimierung von https://static-global-s-msn-com.akamaized.net/imgresizer/tenant/amp/entityid/BBKSeKj.img?h=75&w=100&m=6&q=60&u=t&o=t&l=f&f=jpg könnten 345 Byte (29 %) eingespart werden.
- Durch die Komprimierung von https://static-global-s-msn-com.akamaized.net/img-resizer/ten ant/amp/entityid/BBLbGuG.img?h=75&w=100&m=6&q=60&u=t&o=t&l=f&f=jpg&x=947&y =372 könnten 330 Byte (15 %) eingespart werden.
- Durch die Komprimierung von https://static-global-s-msn-com.akamaized.net/img-resizer/ten ant/amp/entityid/BBLcrhb.img?h=75&w=100&m=6&q=60&u=t&o=t&l=f&f=jpg&x=734&y= 239 könnten 329 Byte (13 %) eingespart werden.
- Durch die Komprimierung von https://static-global-s-msn-com.akamaized.net/img-resizer/ten ant/amp/entityid/BBLbtgk.img?h=75&w=100&m=6&q=60&u=t&o=t&l=f&x=1490&y=806 könnten 328 Byte (18 %) eingespart werden.
- Durch die Komprimierung von https://static-global-s-msn-com.akamaized.net/img-resizer/ten ant/amp/entityid/BBLbrCj.img?h=75&w=100&m=6&q=60&u=t&o=t&l=f&f=jpg&x=1447&y =1240 könnten 327 Byte (19 %) eingespart werden.
- Durch die Komprimierung von https://static-global-s-msn-com.akamaized.net/imgresizer/tenant/amp/entityid/BBLbSS5.img?h=75&w=100&m=6&q=60&u=t&o=t&l=f könnten 326 Byte (18 %) eingespart werden.
- Durch die Komprimierung von https://static-global-s-msn-com.akamaized.net/img-resizer/ten ant/amp/entityid/BBL1QvQ.img?h=75&w=100&m=6&q=60&u=t&o=t&l=f&x=292&y=144 könnten 325 Byte (15 %) eingespart werden.
- Durch die Komprimierung von https://static-global-s-msn-com.akamaized.net/img-resizer/ten ant/amp/entityid/BBLc8jS.img?h=75&w=100&m=6&q=60&u=t&o=t&l=f&f=jpg&x=393&y= 251 könnten 318 Byte (15 %) eingespart werden.
- Durch die Komprimierung von https://static-global-s-msn-com.akamaized.net/img-resizer/ten ant/amp/entityid/BBLbVvs.img?h=75&w=100&m=6&q=60&u=t&o=t&l=f&x=617&y=290 könnten 316 Byte (19 %) eingespart werden.
- Durch die Komprimierung von https://static-global-s-msn-com.akamaized.net/img-resizer/ten ant/amp/entityid/BBLbfjC.img?h=75&w=100&m=6&q=60&u=t&o=t&l=f&x=656&y=237 könnten 316 Byte (16 %) eingespart werden.
- Durch die Komprimierung von https://static-global-s-msn-com.akamaized.net/img-resizer/ten ant/amp/entityid/BBLc81k.img?h=75&w=100&m=6&q=60&u=t&o=t&l=f&x=593&y=270 könnten 316 Byte (15 %) eingespart werden.
- Durch die Komprimierung von https://static-global-s-msn-com.akamaized.net/imgresizer/tenant/amp/entityid/BBih5H.img?m=6&o=true&u=true&n=true&w=30&h=30 könnten 213 Byte (23 %) eingespart werden.
- Durch die Komprimierung von https://static-global-s-msn-com.akamaized.net/imgresizer/tenant/amp/entityid/AA6pevu.img?h=16&w=16&m=6&q=60&u=t&o=t&l=f&f=png könnten 209 Byte (44 %) eingespart werden.

- Durch die Komprimierung von https://static-global-s-msn-com.akamaized.net/imgresizer/tenant/amp/entityid/AA60iyX.img?h=16&w=16&m=6&q=60&u=t&o=t&l=f&f=png könnten 189 Byte (42 %) eingespart werden.
- Durch die Komprimierung von https://static-global-s-msn-com.akamaized.net/imgresizer/tenant/amp/entityid/AA3eozz.img?h=16&w=16&m=6&q=60&u=t&o=t&l=f&f=png könnten 166 Byte (36 %) eingespart werden.
- Durch die Komprimierung von https://static-global-s-msn-com.akamaized.net/imgresizer/tenant/amp/entityid/AAeSWgj.img?h=16&w=16&m=6&q=60&u=t&o=t&l=f&f=png könnten 152 Byte (25 %) eingespart werden.
- Durch die Komprimierung von https://static-global-s-msn-com.akamaized.net/imgresizer/tenant/amp/entityid/AAy0boD.img?h=16&w=16&m=6&q=60&u=t&o=t&l=f&f=png könnten 139 Byte (20 %) eingespart werden.
- Durch die Komprimierung von https://static-global-s-msn-com.akamaized.net/imgresizer/tenant/amp/entityid/AAywufo.img?h=16&w=16&m=6&q=60&u=t&o=t&l=f&f=png könnten 106 Byte (17 %) eingespart werden.

## **Sichtbare Inhalte priorisieren**

Für Ihre Seite sind zusätzliche Netzwerk-Roundtrips erforderlich, um die ohne Scrollen sichtbaren Inhalte ("above the fold"-Inhalte) darstellen zu können. Reduzieren Sie die zur Darstellung von "above the fold"-Inhalten erforderliche HTML-Menge, um eine optimale Leistung zu erzielen.

Die gesamte HTML-Antwort war nicht ausreichend, um den ohne Scrollen sichtbaren Inhalt zu rendern. Dies weist üblicherweise darauf hin, dass zusätzliche, nach dem Parsen des HTML geladene Ressourcen zum Rendern des ohne Scrollen sichtbaren Inhalts erforderlich waren. [Priorisieren Sie den sichtbaren Inhalt,](http://sitedesk.net/redirect.php?url=https%3A%2F%2Fdevelopers.google.com%2Fspeed%2Fdocs%2Finsights%2FPrioritizeVisibleContent) der zum Rendern ohne Scrollen erforderlich ist, indem Sie ihn direkt in die HTML-Antwort integrieren.

- Nur etwa 35 % der Seiteninhalte, die in der endgültigen Version ohne Scrollen sichtbar sind, konnten mit der vollständigen HTML-Antwort gerendert werden.
- Klicken, um Screenshot nur mit der HTML-Antwort anzusehen: snapshot:3

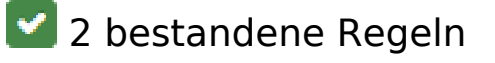

**Antwortzeit des Servers reduzieren**

Ihr Server hat schnell geantwortet. [Weitere Informationen zur Optimierung der Serverantwortzeit](http://sitedesk.net/redirect.php?url=https%3A%2F%2Fdevelopers.google.com%2Fspeed%2Fdocs%2Finsights%2FServer)

# **CSS reduzieren**

Ihre CSS-Ressource wurde reduziert. [Weitere Informationen zum Reduzieren von CSS-Ressourcen](http://sitedesk.net/redirect.php?url=https%3A%2F%2Fdevelopers.google.com%2Fspeed%2Fdocs%2Finsights%2FMinifyResources)